Государственное бюджетное общеобразовательное учреждение

средняя общеобразовательная школа № 511

Пушкинского района Санкт-Петербурга

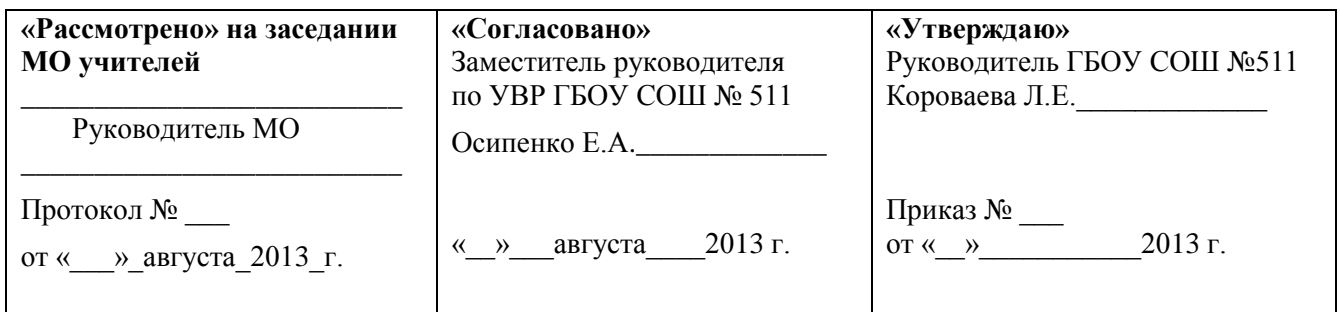

# **РАБОЧАЯ ПРОГРАММА**

**Информатика и ИКТ «Компьютерная графика: Adobe Photoshop»**

Разработана на основе Примерной государственной программы

основного общего образования по информатике и ИКТ,

примерной программы среднего (полного) общего образования по информатике и ИКТ (базовый уровень)

Разработчик: Горяева Наталья Ивановна, учитель информатики и ИКТ,

первая квалификационная категория

Рассмотрено на заседании

педагогического совета

протокол №

от «\_\_\_\_» \_\_\_\_\_\_\_\_\_ 2013 г.

Санкт-Петербург 2013

### **ПОЯСНИТЕЛЬНАЯ ЗАПИСКА**

Лучше один раз увидеть, чем десять раз услышать, но еще лучше сделать самому.

В настоящее время информационные технологии играют огромную роль в образовании подрастающего поколения. Школьники должны иметь представление о системах отображения информации, применять программные средства. Реализации этого направления служит образовательная программа «Компьютерная графика: Adobe Photoshop». Способствующая формированию современного научного мировоззрения, развитию интеллектуальных способностей и познавательных интересов школьников; освоению информационных технологий, привития навыков необходимых школьникам, как в самом образовательном процессе, так и в их повседневной и будущей жизни.

Рабочая программа «Компьютерная графика: Adobe Photoshop», призвана повысить интерес школьников к предмету «Информатика и ИКТ» и дает учащимся возможность познакомиться с приемами работы художника-дизайнера и использованием информационных технологий в области современной фотографии.

Предметом изучения являются принципы и методы цифровой обработки изображений с помощью графического редактора Adobe Photoshop CS3-5, который в данный момент является одним из самых мощных средств компьютерной обработки фотографий.

Целесообразность изучения данного курса определяется быстрым внедрением цифровой техники в повседневную жизнь и переходом к новым технологиям обработки графической информации. Учащиеся получают начальные навыки цифровой обработки изображений, которые необходимы для их успешной реализации в современном мире.

Работа с компьютерной графикой – одно из самых популярных направлений использования персонального компьютера, причем занимаются этой работой не только профессиональные художники и дизайнеры. На любом предприятии время от времени возникает необходимость в подаче рекламных объявлений в газеты и журналы или просто в выпуске рекламной листовки или буклета. Без компьютерной графики не обходится ни одна современная мультимедийная программа. Основные трудозатраты в работе редакций и издательств также составляют художественные и оформительские работы с графическими программами. Именно растровую графику применяют при разработке электронных (мультимедийных) и полиграфических изданий. В Интернете пока применяются только растровые иллюстрации. Очевидно, что доля графических данных в профессиональной деятельности любого рода неуклонно растет. Следовательно, требуются средства для работы с изображениями и специалисты, умеющие грамотно работать с этими средствами.

Программой предполагается проведение практических работ (25-30 мин), направленных как на отработку отдельных технологических приемов так и ориентированных на получение целостного содержательного результата, осмысленного и интересного для учащихся.

**Актуальность** программы «Компьютерная графика: Adobe Photoshop» очевидна и заключается в том, что она используется для удовлетворения познавательных интересов и расширения имеющихся знаний и умений школьников восьмых классов по информатике и информационно-коммуникационным технологиям, устраняет недостаток в выделении учебных часов согласно Федеральному учебному плану на изучение предмета «Информатика и ИКТ», способствует привитию навыков, которые могут пригодиться школьникам в дальнейшей жизни и профессиональной карьере.

**Новизна** программы «Компьютерная графика: Adobe Photoshop» заключается в том, что для повышения мотивации, эффективности всего учебного процесса, последовательность изучения и структуризация материала построены таким образом, чтобы как можно раньше (буквально с первого занятия) начать применение информационных технологий для решения значимых для школьников задач.

Важной **особенностью освоения** данной образовательной программы является то, что она не дублирует общеобразовательные программы в области информатика. Ее задачи иные: развитие интеллектуальных способностей и познавательных интересов учащихся; воспитание правильных моделей деятельности в областях применения растровой компьютерной графики; профессиональная ориентация.

Предлагаемая в данной программе система формирования знаний, умений и способов деятельности, развития и социализации учащихся кроется в организации технологичного подхода к обучению, в проблемном изложении материала учителем, в переходе от репродуктивного вида работ к самостоятельным, поисково-исследовательским видам деятельности. В связи с этим **основными методами обучения** в данном курсе являются практические и проблемно-поисковые, а основная методическая установка – обучение учащихся навыкам самостоятельной, творческой деятельности.

#### ОБЩАЯ ХАРАКТЕРИСТИКА УЧЕБНОГО ПРЕДМЕТА

Программа Информатика и ИКТ «Компьютерная графика: Adobe Photoshop» составлена с учетом стандарта основного общего образования по информатике и ИКТ, и в едином комплексе с другими программами дисциплин информационно-технологического профиля. При составлении программы использовались: Примерная программа основного общего образования по информатике и ИКТ; Примерная программа среднего (полного) общего образования по информатике и ИКТ (базовый уровень); Учебная программа Третьяк Т.М., Анеликовой Л.А. «Творческая мастерская компьютерной графики», рекомендованная Академией повышения квалификации и профессиональной переподготовки работников образования министерства образования и науки Российской Федерации. Связана с дисциплинами: «Черчение», «Геометрия», «Информатика и информационные технологии», «Технология».

**Организация учебного процесса предусматривает** урочную систему обучения с использованием фронтальных, групповых и индивидуальных форм обучения, с преобладанием практических методов обучения когда учитель после объяснения нового материала консультирует учащихся в процессе выполнения ими практических заданий на компьютере (задания носят творческий характер и рассчитаны на индивидуальную скорость выполнения) и внеурочную, когда учащийся вне уроков самостоятельно в домашних условиях или во время дополнительных занятий выполняет на компьютере практические задания.

Программа рассчитана на 1 год обучения. Общее количество 35 часов в год. Занятия проводятся 1 раз в неделю по 1 часу.

### ОПИСАНИЕ МЕСТА УЧЕБНОГО ПРЕДМЕТА В УЧЕБНОМ ПЛАНЕ

Программа Информатика и ИКТ «Компьютерная графика: Adobe Photoshop» дополняет базовую примерную программу основного общего образования по информатике и ИКТ, в содержательной линии «информационные и коммуникационные технологии (ИКТ) как средства их автоматизации». В соответствии с учебным планом школы (школьный компонент) программа рассчитана на 1 год обучения. Общее количество часов в год 35 часов. Уроки проводятся 1 раз в неделю по 1 часу.

### ЦЕЛИ УЧЕБНОГО ПРЕДМЕТА:

- 1. Дополнение и углубление **системы базовых знаний** по информационным технологиям для создания и редактирования растрового изображения в графическом редакторе Adobe Photoshop;
- 2. **Овладение** умениями эффективно использовать современное аппаратное и программное обеспечение компьютера при работе с растровой компьютерной графикой;
- 3. **Развитие** познавательных интересов, интеллектуальных и творческих способностей путем освоения и использования методов информатики и средств ИКТ при изучении различных учебных предметов;
- 4. **Воспитание** ответственного отношения к соблюдению этических и правовых норм информационной деятельности;
- 5. **Приобретение опыта** использования графического редактора Adobe Photoshop в индивидуальной и коллективной учебной и познавательной деятельности.

### ЗАДАЧИ УЧЕБНОГО ПРЕДМЕТА

### **Образовательные:**

- 1. Расширение представления школьников о возможностях компьютера, областях его применения;
- 2. Формирование системы базовых знаний и навыков для создания и обработки растровой графики в Adobe Photoshop;
- 3. Расширение базы для ориентации учащихся в мире современных профессий, знакомство на практике с деятельностью художника, дизайнера.

### **Развивающие:**

- 1. Развитие интеллектуальных способностей и познавательных интересов школьников;
- 2. Развитие художественного вкуса, трудовой и творческой активности,
- 3. Формирование навыков сознательного и рационального использования компьютера в своей повседневной, учебной, а затем профессиональной деятельности.

### **Воспитательные:**

- 1. Формирование творческого подхода к поставленной задаче;
- 2. Формирование установки на позитивную социальную деятельность в информационном обществе, на недопустимость действий, нарушающих правовые и этические нормы работы с информацией;
- 3. Ориентация на выбор информационно-технологического профиля обучения.

### ОПИСАНИЕ ЦЕННОСТНЫХ ОРИЕНТИРОВ СОДЕРЖАНИЯ УЧЕБНОГО ПРЕДМЕТА.

**Ценность истины** – это ценность научного познания как части культуры человечества, разума, понимания сущности бытия, мироздания.

**Ценность человека** как разумного существа, стремящегося к познанию мира и самосовершенствованию.

**Ценность труда** и творчества как естественного условия человеческой деятельности и жизни.

**Ценность свободы** как свободы выбора и предъявления человеком своих мыслей и поступков, но свободы, естественно ограниченной нормами и правилами поведения в обществе.

**Ценность гражданственности** – осознание человеком себя как члена общества, народа, представителя страны и государства.

**Ценность патриотизма** – одно из проявлений духовной зрелости человека, выражающееся в любви к России, народу.

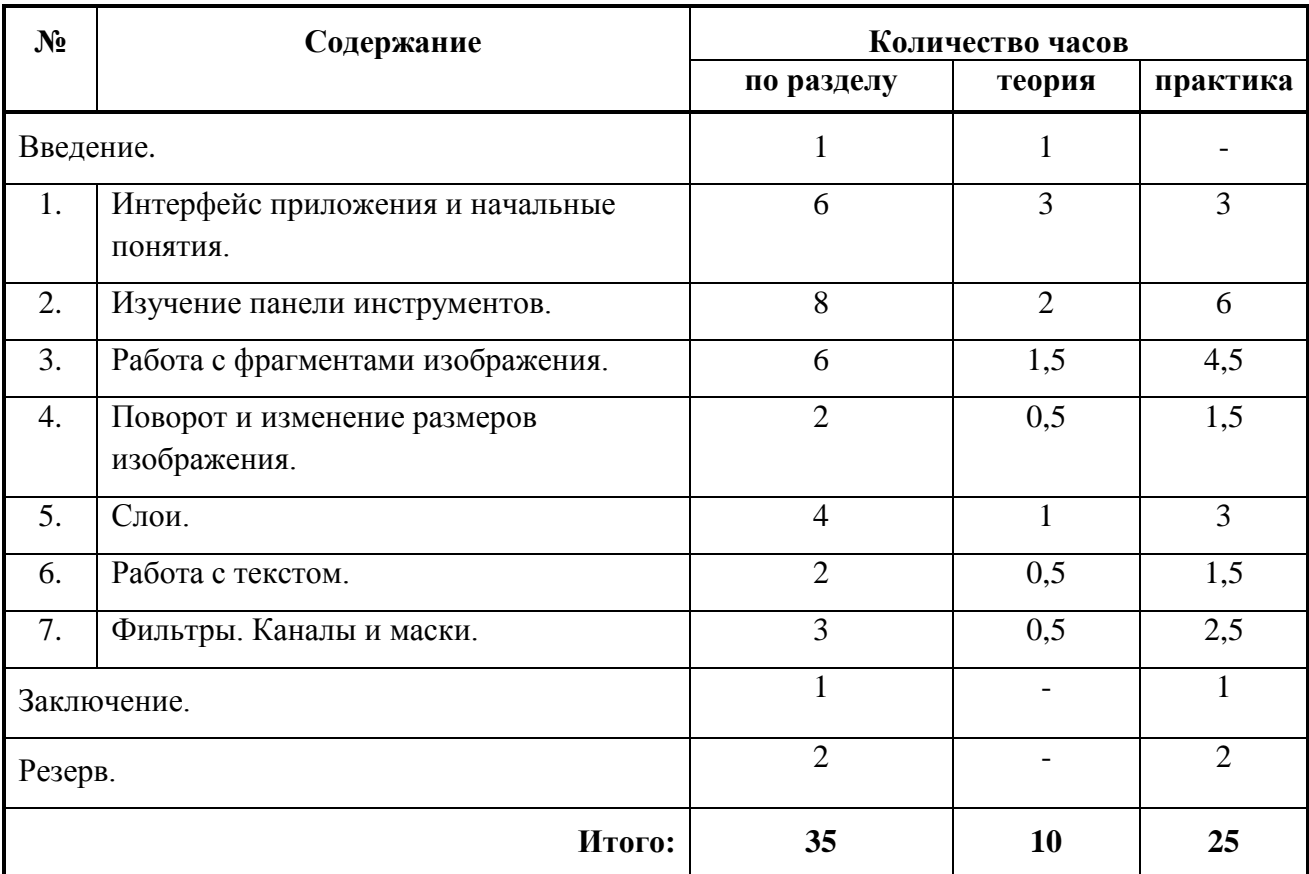

# **СОДЕРЖАНИЕ РАЗДЕЛОВ УЧЕБНОГО ПРЕДМЕТА**

# **ТЕМАТИЧЕСКИЙ ПЛАН**

## **ВВЕДЕНИЕ** (1 час).

Цели и задачи курса. Безопасная работа в компьютерном классе. Организация рабочего места.

## **РАЗДЕЛ 1. ИНТЕРФЕЙС ПРИЛОЖЕНИЯ И НАЧАЛЬНЫЕ ПОНЯТИЯ** (6 часов).

- Тема 1.1 Виды компьютерной графики (1 час.).
- Тема 1.2 Основные понятия растровой графики (1час).
- Тема 1.3 Интерфейс Adobe Photoshop (1 час).
- Тема 1.4 Работа с документом (1 час).
- Тема 1.5 Палитра История (1 час).
- Тема 1.6 Вспомогательные элементы (1 час).

## **РАЗДЕЛ 2. ИЗУЧЕНИЕ ПАНЕЛИ ИНСТРУМЕНТОВ** (8 часов).

- Тема 2.1 Инструменты перемещения и навигации (1 час).
- Тема 2.2 Инструменты выделения (1 час).
- Тема 2.3 Инструменты рисования (1 час).
- Тема 2.4 Инструмент Заливка (1 час).
- Тема 2.5 Инструмент Градиент (1 час).
- Тема 2.6 Инструменты ретуширования (1 час).
- Тема 2.7 Инструменты регулировки резкости и размытия изображения (1 час).
- Тема 2.8 Группа инструментов Ластик (1 час).

# **РАЗДЕЛ 3. РАБОТА С ФРАГМЕНТАМИ ИЗОБРАЖЕНИЯ** (6 часов).

- Тема 3.1 Арифметические операции с выделенными областями (1 час).
- Тема 3.2 Работа с фрагментом (1 час).
- Тема 3.3 Команда поворот (1 час).
- Тема 3.4 Перспектива, наклон и искажение фрагмента изображения (1 час).
- Тема 3.5 Трансформация выделения (1 час).
- Тема 3.6 Марионеточная деформация (1 час).

## **РАЗДЕЛ 4. ПОВОРОТ И ИЗМЕНЕНИЕ РАЗМЕРОВ ИЗОБРАЖЕНИЯ** (2 часа).

- Тема 4.1 Поворот изображения (1 час).
- Тема 4.2 Изменение размеров изображения (1 час).

# **РАЗДЕЛ 5. СЛОИ** (4 часа).

Тема 5.1 Копирование изображений и их фрагментов на отдельные слои. Вставка из буфера обмена (1 час).

Тема 5.2 Действия со слоями (1 час).

Тема 5.3 Особенности фонового слоя (1 час).

Тема 5.4 Стили палитры слои (1 час).

## **РАЗДЕЛ 6. РАБОТА С ТЕКСТОМ** (2 часа).

Тема 6.1 Ввод и редактирование текста (1 час).

Тема 6.2 Расположение текста вдоль окружности (1 час).

# **РАЗДЕЛ 7. ФИЛЬТРЫ. КАНАЛЫ И МАСКИ** (3 часа).

Тема 7.1 Фильтры (1 час).

Тема 7.2 Цветовая модель RGB. Каналы (1 час).

Тема 7.3 Маски слоев. Обтравочная маска (1 час).

# **ЗАКЛЮЧЕНИЕ** (1 час).

Подведение итогов изучения курса. Оценка роста компетентности обучающихся по результатам выполнения практических заданий, участия в конкурсах, электронного портфолио.

**РЕЗЕРВ** (2 часа).

# **КАЛЕНДАРНО-ТЕМАТИЧЕСКИЙ ПЛАН**

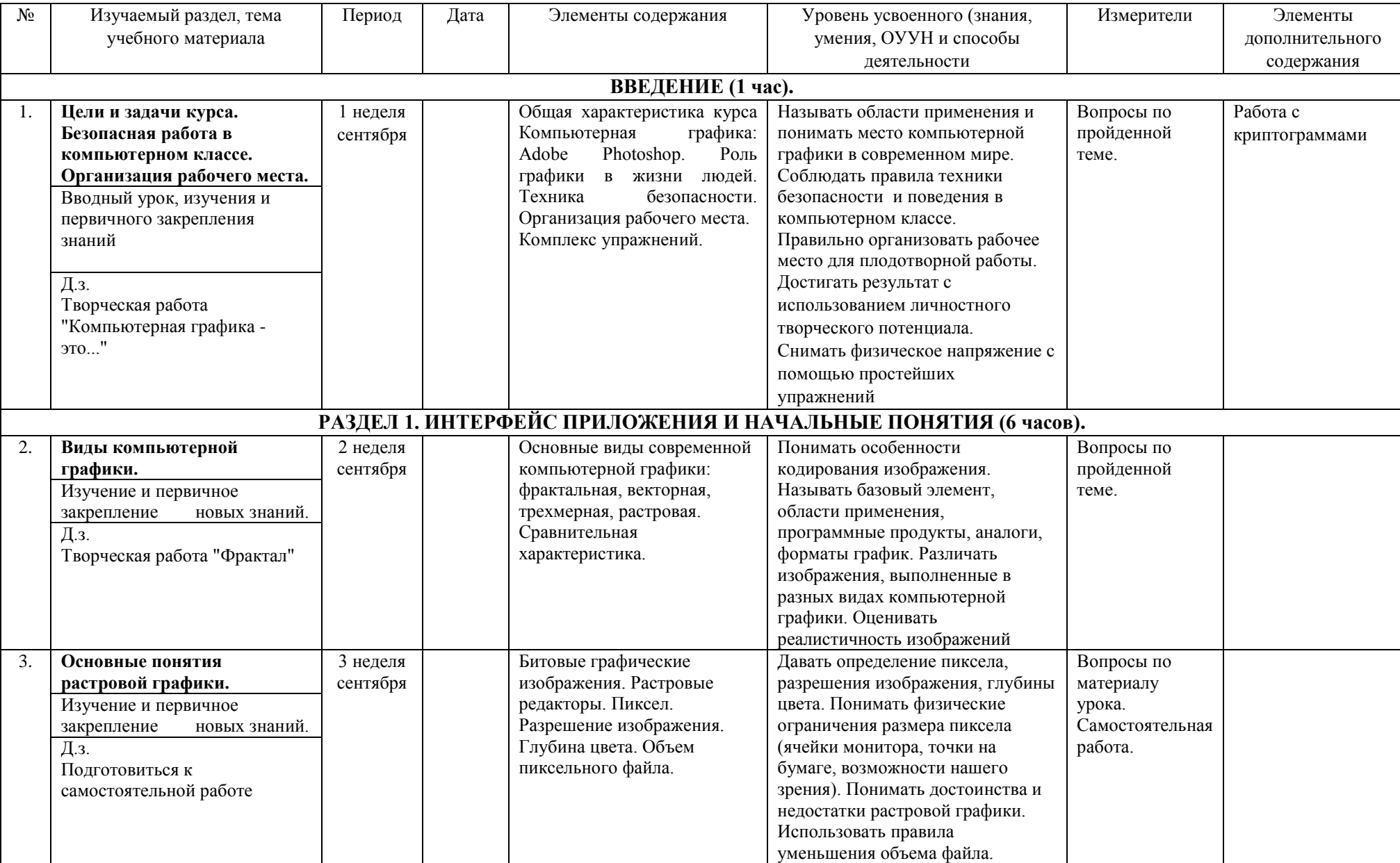

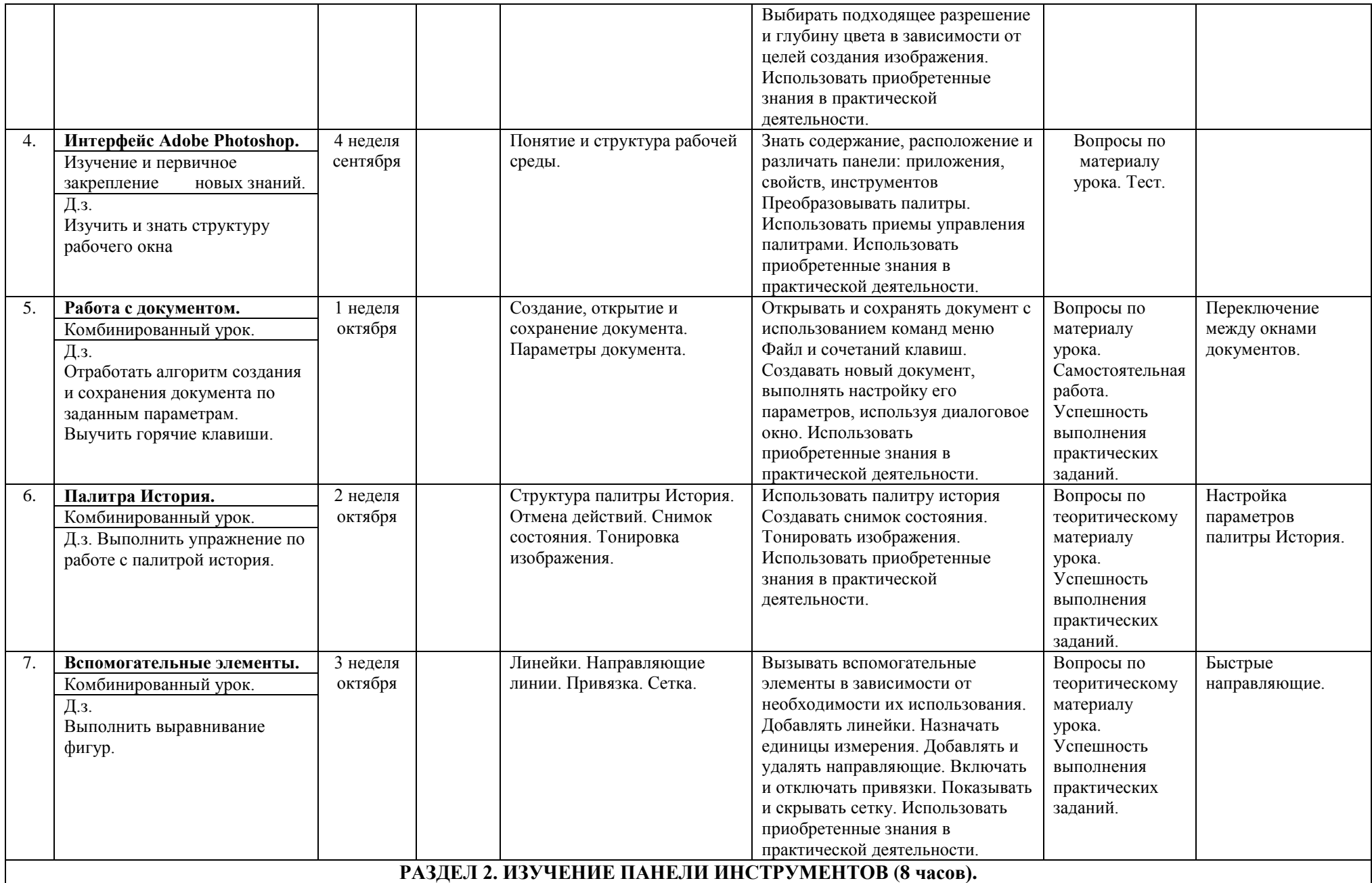

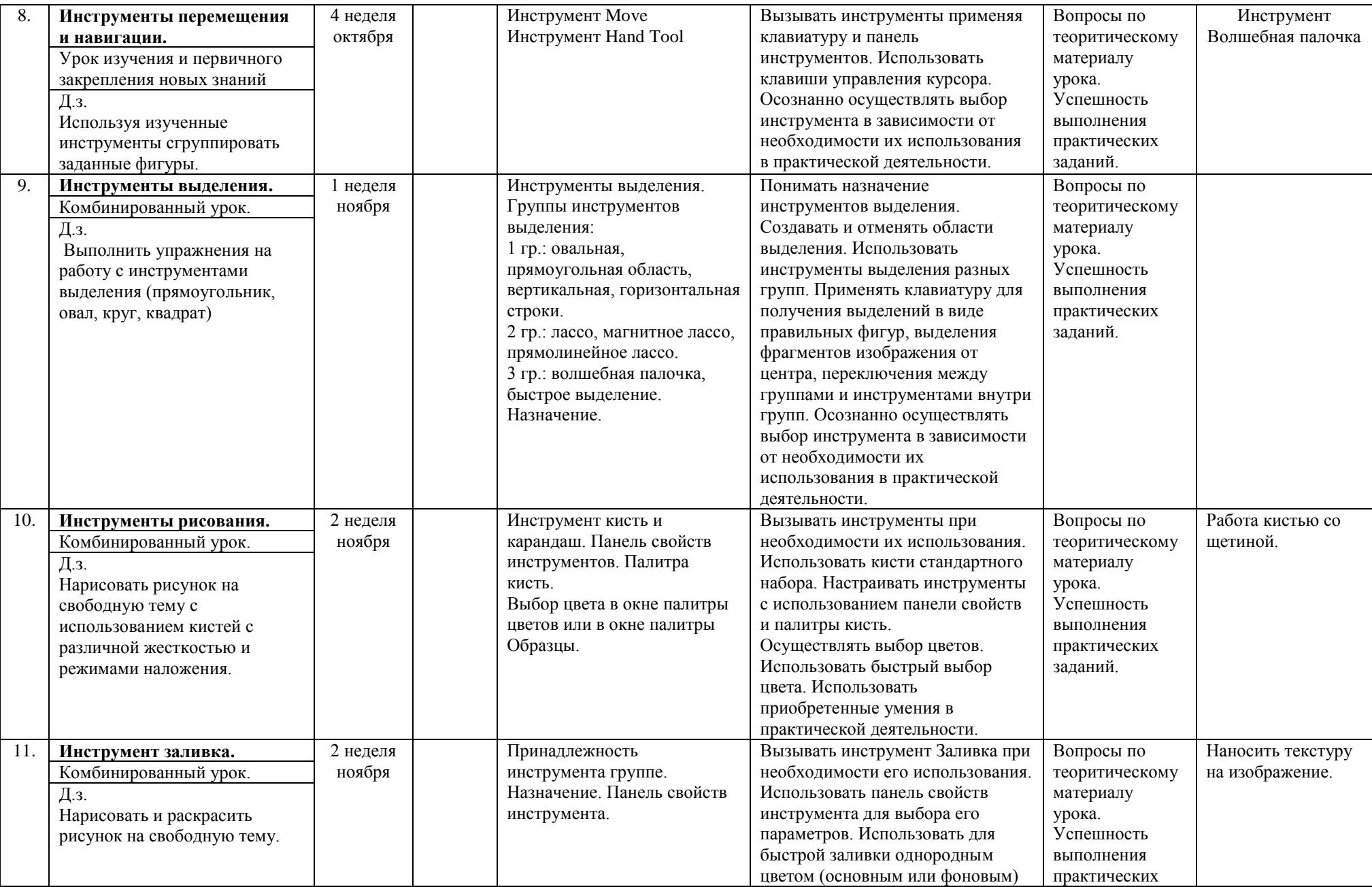

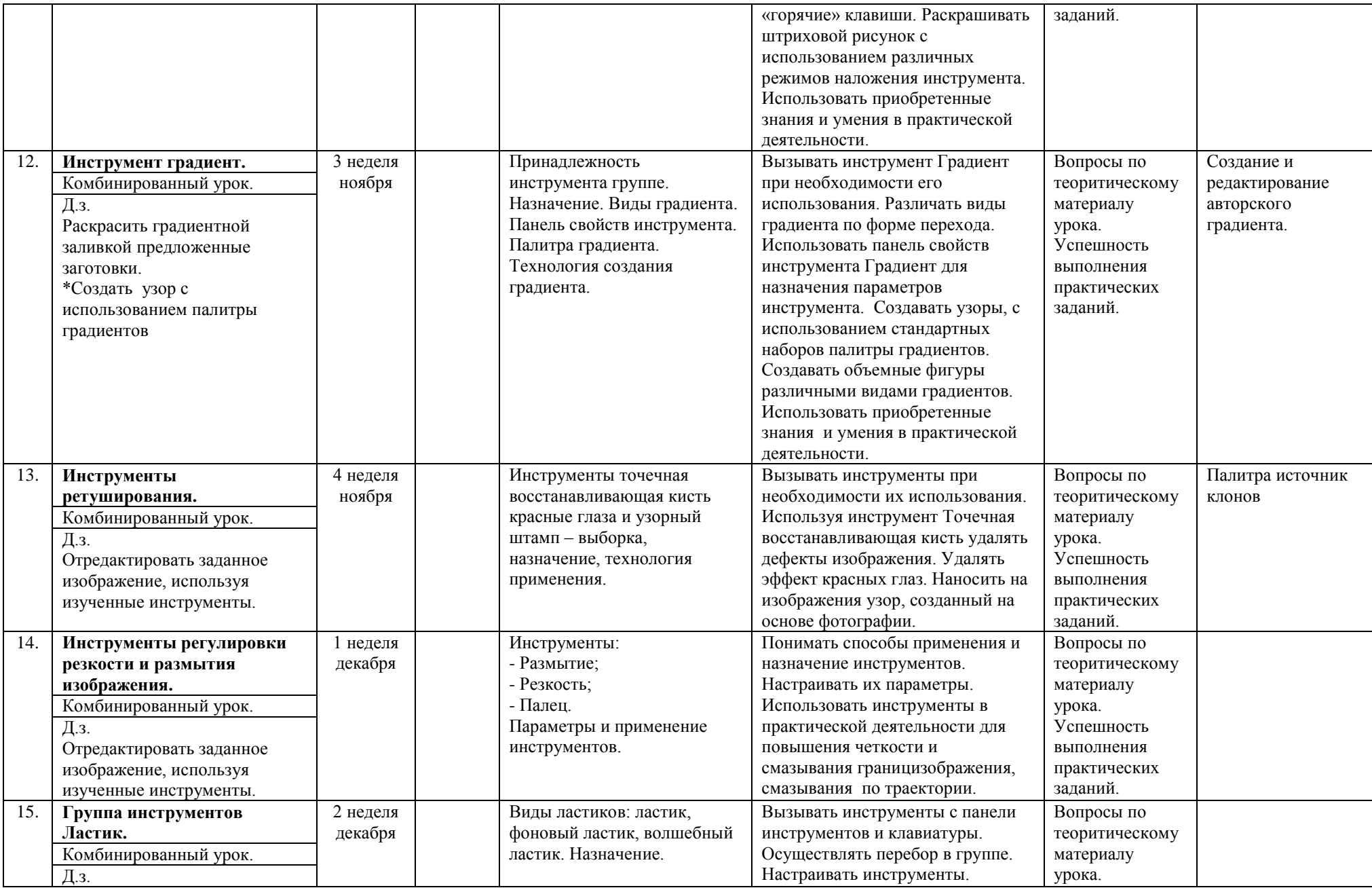

![](_page_11_Picture_381.jpeg)

![](_page_12_Picture_372.jpeg)

![](_page_13_Picture_288.jpeg)

![](_page_14_Picture_292.jpeg)

![](_page_15_Picture_337.jpeg)

![](_page_16_Picture_374.jpeg)

![](_page_17_Picture_27.jpeg)

### **ЛИЧНОСТНЫЕ, МЕТА ПРЕДМЕТНЫЕ РЕЗУЛЬТАТЫ**

В результате освоения предметного содержания курса «Компьютерная графика: Adobe Photoshop» у обучающихся предполагается формирование универсальных учебных действий (познавательных, регулятивных, коммуникативных), позволяющих достигать предметных, мета предметных и личностных результатов.

#### ЛИЧНОСТНЫЕ:

- Формирование ответственного отношения к учению, готовности и способности обучающихся к саморазвитию и самообразованию на основе мотивации к обучению и познанию;

- формирование мировозрения, соответствующего современному уровню развития науки и общественной практики;

- развитие осознанного и ответственного отношения к собственным поступкам;

- формирование информационно - коммуникативной компетентности.

### МЕТАПРЕДМЕТНЫЕ:

-умение самостоятельно определять цели своего обучения, ставить и формулировать для себя новые задачи в учебной и познавательной деятельности, развивать мотивы и интересы своей познавательной деятельности;

- владение основами самоконтроля, самооценки, принятия решений и осуществления осознанного выбора в учебной и познавательной деятельности;

- умение определять понятия, строить обобщения, устанавливать аналоги, классифицировать, устанавливать причинно-следственные связи, строить логическое рассуждение, умозаключение (индуктивное, дедуктивное и по аналогии) и делать выводы;

- умение создавать, применять и преобразовывать знаки, символы, графические объекты для решения учебных и познавательных задач;

- формирование и использование информационно-коммуникационных компетенций.

#### УНИВЕРСАЛЬНЫЕ УЧЕБНЫЕ ДЕЙСТВИЯ:

• **Познавательные**: в курсе компьютерной графики изучаемые понятия становятся основой формирования умений выделять признаки и свойства объектов. В процессе поиска способов выполнения практических заданий у учеников формируются основные мыслительные операции (анализа, синтеза, классификации, сравнения, аналогии и т.д.), умения обосновывать последовательность выполнения действий, производить анализ и преобразование информации ориентироваться в тексте; находить ответы на вопросы в тексте, иллюстрациях, предложенных алгоритмах; делать выводы в результате совместной работы класса и учителя; преобразовывать информацию.

• **Регулятивные:** информационное содержание позволяет развивать и эту группу умений. В процессе работы школьники учатся самостоятельно определять и формулировать цель своей деятельности, планировать её, проговаривать последовательность действий при выполнении практической работы, самостоятельно двигаться по заданному плану, оценивать и корректировать полученный результат.

**• Коммуникативные:** в процессе изучения компьютерной графики осуществляется знакомство с графическим языком, формируются речевые умения: дети учатся высказывать суждения с использованием компьютерных терминов и понятий, формулировать вопросы и ответы в ходе выполнения задания, обосновывают последовательность выполнения действий.

Работая в соответствии с инструкциями к практическим работам, дети учатся работать в парах и индивидуально, выполняя творческие задания в малых группах, выступая в роли консультанта и исполнителя, развивается умение достигать результата, используя общие интеллектуальные усилия и практические действия.

# **ТРЕБОВАНИЯ К УРОВНЮ ОСВОЕНИЯ ПРЕДМЕТА**

В результате изучения Информатика и ИКТ «Компьютерная графика: Adobe Photoshop» в 8 классе обучающиеся должны:

### ЗНАТЬ / ПОНИМАТЬ:

- сущность и особенности растрового и векторного способов представления графической информации;

- возможности области применения, достоинства и недостатки растровой и векторной графики, виды современных графических редакторов;

- назначение и возможности графического редактора Adobe Photoshop.

- элементы пользовательского интерфейса: назначение инструментов, панелей и палитр, правила выбора инструмента или команды меню программы Adobe Photoshop;

- способы представления изображения для различных устройств; способы создания и обработки графической информации

- единицы измерения физического размера изображения;

- команды пункта меню «Изображение»;

- виды и особенности использования инструментов ретуширования изображения;

- способы работы с инструментами, предназначенными для выделения областей, способы изменения границ выделения, виды и возможности преобразований выделенной области;

- режимы работы с выделенными областями;

- назначение маски, канала, фильтров их виды;

- особенности создания компьютерного коллажа;

- сущность и специфику слоя, фонового слоя;

- особенности формирования многослойных изображений;

- особенности работы с текстовыми слоями и использования текстовых надписей в графическом документе;

- назначение и виды спецэффектов;

### УМЕТЬ:

- следовать требованиям техники безопасности, гигиены, эргономики и ресурсосбережения при работе со средствами информационных и коммуникационных технологий;

- определять наиболее предпочтительный способ представления графической информации для решения конкретной задачи.

- создавать графические документы и задавать их параметры, сохранять документы в различных форматах, копировать информацию из одного документа в другой;

- находить нужные палитры в окне программы Adobe Photoshop, открывать и скрывать их;

- выбирать и использовать основные инструменты графического редактора для создания и обработки изображений;

- управлять окном просмотра документа, в том числе масштабом просмотра;

- определять физический размер изображения по заданному размеру в пикселях и разрешению;

- изменять размеры изображения, кадрировать изображение.

- применять различные инструменты выделения, перемещать и изменять границы выделения, преобразовывать выделенную область;

- использовать режим быстрой маски, применять и редактировать маску слоя;

- сохранять выделенную область в каналах;

- работать с многослойными изображениями, создавать, редактировать и трансформировать слои;

- использовать инструмент «Текст» для ввода текста, редактировать введённый текст;

- применять возможности программы Adobe Photoshop для создания фотоколлажей.

- использовать возможности Adobe Photoshop (слои, выделение, фильтры и т.п.) для создания спецэффектов.

ИСПОЛЬЗОВАТЬ ПРИОБРЕТЕННЫЕ ЗНАНИЯ И УМЕНИЯ В ПРАКТИЧЕСКОЙ ДЕЯТЕЛЬНОСТИ:

- при создании рекламной продукции, для визуализации научных и прикладных исследований в различных областях знаний - физике, химии, биологии и др;

- при размещении созданного изображения в докладе, реферате, мультимедиа – презентации, на Web странице или импортировано в документ издательской системы.

Знания и умения, приобретенные в результате освоения курса, являются фундаментом для дальнейшего:

- обучения в области издательских технологий;

- совершенствовании мастерства в области трехмерного моделирования, анимации, видеомонтажа, создания систем виртуальной реальности.

Могут применяться при создании различных печатных и электронных материалов.

## **ФОРМЫ КОНТРОЛЯ И КРИТЕРИИ ОЦЕНКИ ОБУЧАЮЩИХСЯ**

Уровень освоения учебного материала обучающимися выявляется в ходе текущего контроля теоретических знаний и практических умений.

### **Теоретические знания**

Текущий контроль теоретических знаний в течение всего учебного года проводится в форме устного опроса или тестирования с реализацией вопросов нескольких типов: выбор единственного верного ответа, выбор нескольких вариантов правильных ответов, установление соответствия вариантов.

Критериями оценки являются: степень усвоения теоретического материала, глубина, широта и системность теоретических знаний, грамотное использование компьютерных терминов.

### **Практические умения**

Текущий контроль уровня усвоения материала осуществляется по результатам выполнения учащимися практических заданий на каждом уроке.

Критериями являются: разнообразие умений и навыков, грамотность (соответствие существующим нормативам и правилам, технологиям) практических действий, свобода владения графическим редактором Adobe Photoshop, качество творческих работ учащихся: грамотность исполнения, использование творческих элементов.

### **Подведение итогов**

В конце освоения программы у каждого обучающегося имеется портфолио, в котором содержатся выполненные им в течение года творческие, практические и конкурсные работы. Позволяющие судить о росте его компетентности по мере изучения учебного материала.

# **ОПИСАНИЕ МАТЕРИАЛЬНО-ТЕХНИЧЕСКОГО ОБЕСПЕЧЕНИЯ ОБРАЗОВАТЕЛЬНОГО ПРОЦЕССА.**

Для проведения практических работ в компьютерном кабинете необходим следующий состав аппаратного и программного обеспечения:

АППАРАТНОЕ ОБЕСПЕЧЕНИЕ*:*

IBM PC – совместимый компьютер; Процессор Pentium-II 300 и выше;

Оперативная память 128 Мб и больше;

Видеокарта, поддерживающая 16-битный цвет (= 65 000 оттенков) и разрешение  $800x600$ 

(желательно — 1024x68);

Дисплей с диагональю 15 дюймов

ПРОГРАММНОЕ ОБЕСПЕЧЕНИЕ:

Операционная система: Windows 2000 или Windows XP;

Adobe PhotoShop CS5

Визуальный редактор - Microsoft FrontPage, Adobe Dreamweaver

Программа для просмотра рисунков (ACDSee, и т.п.).

Для проведения теоретического обучения помимо выше перечисленных аппаратных средств и программного обеспечения необходимы мультимедийный проектор и экран.

## УЧЕБНО-МЕТОДИЧЕСКИЙ КОМПЛЕКТ ПО КУРСУ ВКЛЮЧАЕТ:

Картотеку практических заданий (карточка содержит пошаговое описание выполнения практической работы).

Набор исходных изображений.

Набор изображений после обработки.

Карточки для проверки освоения теоретического материала курса.

Базовую и дополнительную литературу для учителя и обучающихся.

# **ПЕРЕЧЕНЬ РЕКОМЕНДУЕМОЙ ЛИТЕРАТУРЫ**

## БАЗОВАЯ ЛИТЕРАТУРА ДЛЯ УЧИТЕЛЯ И ОБУЧАЮЩИХСЯ:

1. Официальный учебный курс Adobe Photoshop CS. М.: Изд-во ТРИУМФ, 2010.

2. Левковец Л.Б. Adobe Photoshop CS5. Базовый курс на примерах, - СПб.: БХВ-Петербург. 2012.

3. Третьяк Т.М., Анеликовой Л.А. Photoshop. Творческая мастерская компьютерной графики. – М.: Солон-пресс, 2010.

## ДОПОЛНИТЕЛЬНАЯ ЛИТЕРАТУРА ДЛЯ УЧИТЕЛЯ:

1. Айсманн К. Ретуширование и обработка изображений в Photoshop,- М.: Издательский дом «Вильямс», 2006

2. Кэлби С. Хитрости и секреты работы в Photoshop: Пер с англ. – М.: Издательский дом «Вильямс», 2011

3. Мануйлов В.Г. Ретуширование и обработка цифровых изображений в Adobe Photoshop.

4. Информатика в школе: Приложение к журналу «Информатика и образование». №7 – 2006

## ДОПОЛНИТЕЛЬНАЯ ЛИТЕРАТУРА ДЛЯ ОБУЧАЮЩИХСЯ:

1. Кэлби С. Хитрости и секреты работы в Photoshop: Пер с англ. – М.: Издательский дом «Вильямс», 2009.

2. Тутубалин Д. К., Ушаков Д. А. Компьютерная графика Adobe Photoshop: Учебное пособие – Томск, 2011.

## ИНТЕРНЕТ-РЕСУРСЫ:

http://adobe.com [http://photoshop.ru](http://photoshop.ru/) [http://psd.ru](http://psd.ru/) [http://graphics.ru](http://graphics.ru/) <http://maste.ru/photoshop/>